## **Appendix B-6: DeSSA-Alt Assessment Descriptions**

2018-19 School Year

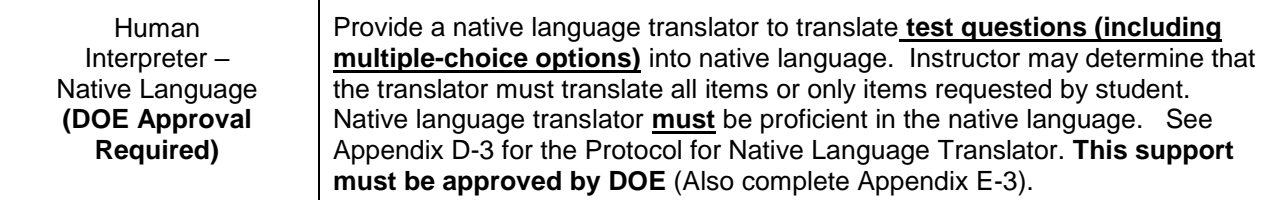

## **Category 1 Supports:** Settings in PNP Profile activate supports within Student Portal

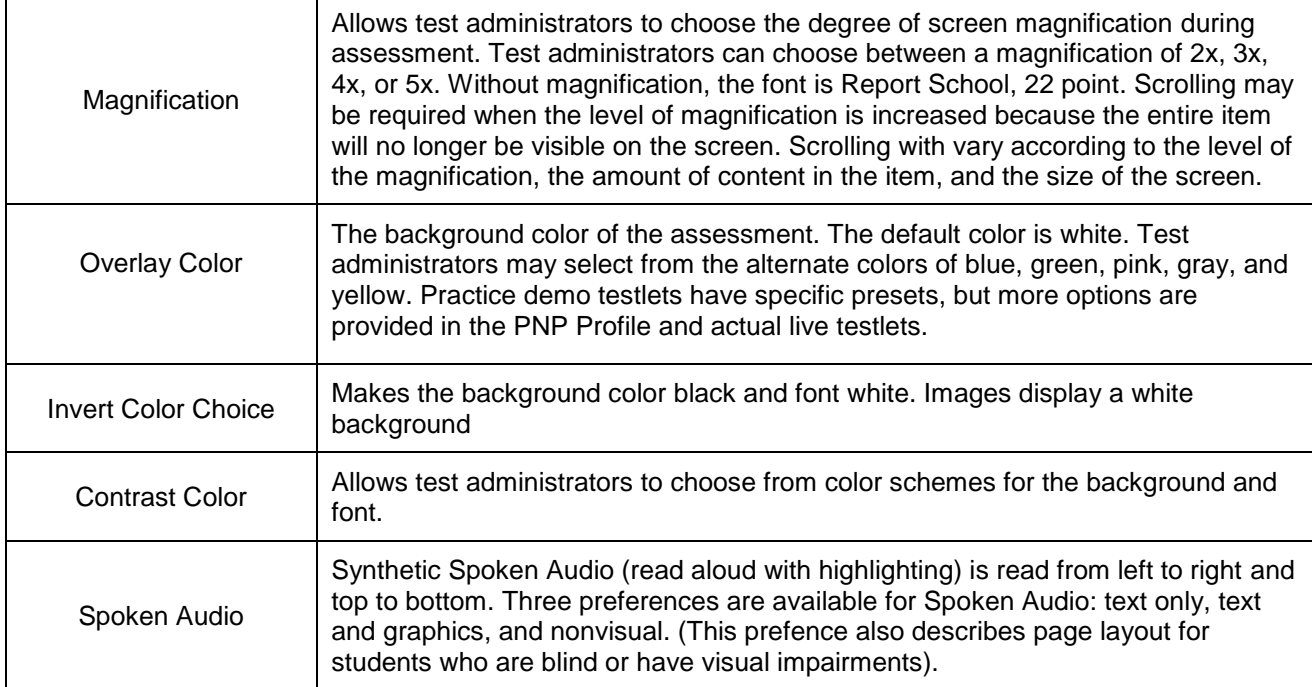

## **Category 2 Supports:** Settings in PNP Profile require additional supports or materials.

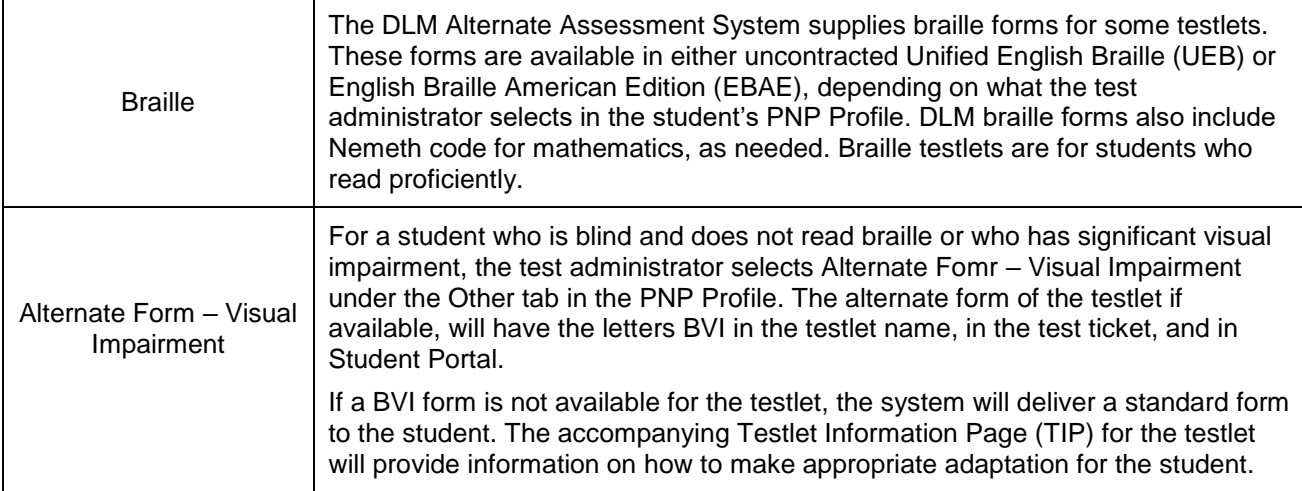

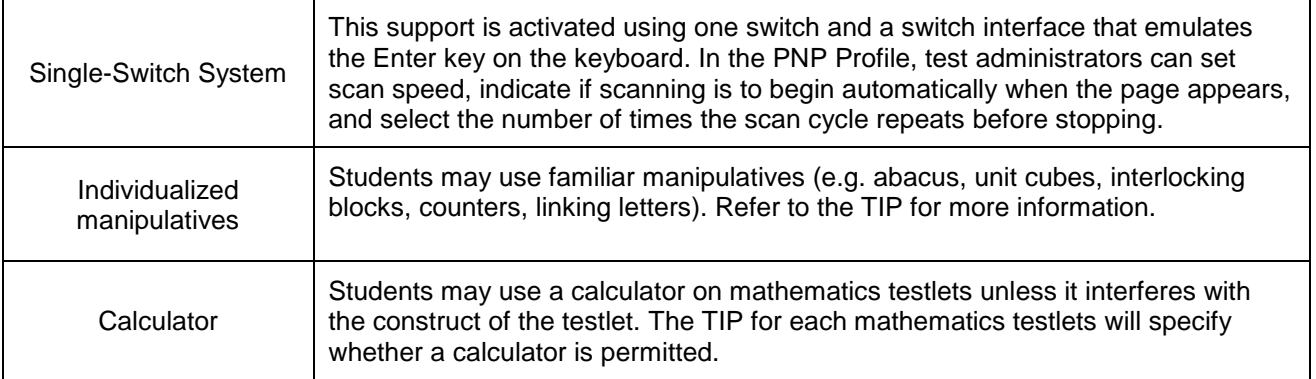

**Category 3 Supports:** Settings in PNP Profile all require supports provided by the test administrator outside of the Kite Student Portal

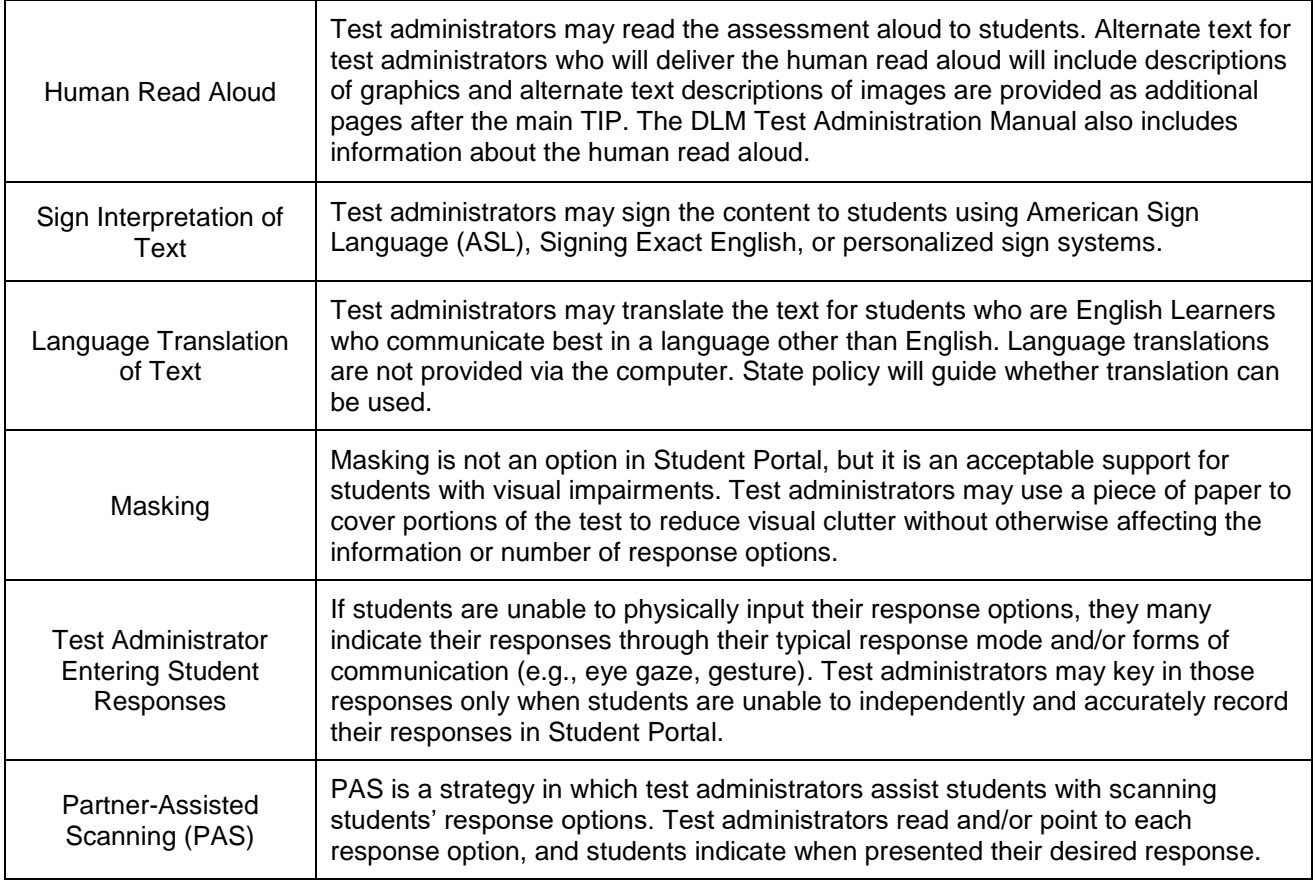

For more information on Supports Allowed or Not Allowed, consult the DLM Accessibility Manual 2018-19 Pg. 28 For Guiding Questions for Discussion and Selection of Appropriate Accessibility Supports, see page 27 in the DLM Accessibility Manual 2018-19.